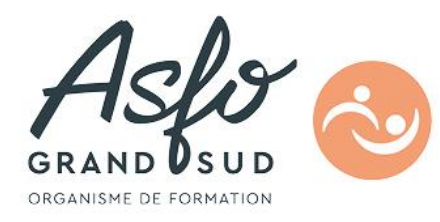

# **FORMATION EXCEL - PROGRAMMATION VBA**

## **Public Visé Objectifs**  Élaborer des applications autonomes et sécurisées sous Excel.

Utilisateur confirmé d'EXCEL désirant développer des applications

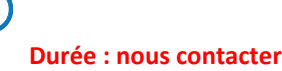

## **Pré Requis**

Maitriser les fonctionnalités avancées d'Excel

## **Parcours pédagogique**

### **CERTIFICATION**

ISOGRAD / CODE RS : Excel VBA : RS6201

#### **Les macros d'Excel**

- Enregistrer une macro
- Références absolues et relatives
- Où stocker une macro
- Exécuter une macro Associer une macro à un bouton de commande
- Optimiser une macro dans l'éditeur Visual Basic (VBE)

#### **Présentation de l'éditeur Visual Basic**

- Modules etformulaires
- Les différentes fenêtres du VBE
- Utilisation de l'explorateur d'objets

#### **Le modèle objet Excel**

- Objets, propriétés et méthodes
- Le modèle hiérarchique
- Collections d'objets
- Les principaux objets d'Excel
- L'objet Application
- CollectionsWorkbooks et ObjetsWorkBook
- CollectionsWorksheest et ObjetsWorksheet
- L'objet Range
- L'objet Chart
- L'objetPivotTable

#### **Le Visual Basic for Applications – VBA**

- Présentation d'ensemble du VBA
- Les variables scalaires, les types de données, déclaration des variables, portée et durée de vie des variables
- Les tableaux
- Les structures de contrôle

**ASFO GRAND SUD - Numéro de déclaration d'activité (ne vaut pas agrément de l'état) : 76310897031** 

**Version : 0T75-20240223**

## **ASFO GRAND SUD**  $\circ \circ \circ$

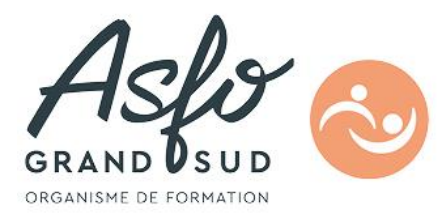

#### Structure de Tests

- IF …END IF
- SELECTCASE …END SELECT
- Structures de boucles
- Boucles FOR
- Boucles LOOP
- Procédures et fonctions
- Fonctions natives du VBA
- Procédures paramétrées, passage de paramètres, appel de procédures paramétrées
- Fonctions, valeurs de retour
- Mise au point de procédures : Points d'arrêts, mode pas à pas, espions.
- Utilisation de variables objets dans les procédures
- Interactions avec l'utilisateur
- MsgBox,InputBox
- Création de formulaires personnalisés
- Utilisation de l'objetUserForm,
- Contrôles
- Utilisation d'autres modèles objets (Word, Access) depuis Excel

### **Objectifs pédagogiques**

- Les macro-commandes

- Appréhender les variables, constantes et commandes structurées de Visual Basic

#### **Méthodes et moyens pédagogiques**

Alternance de théorie et de très nombreux exercices pratiques, support numérique

### **Qualification Intervenant(e)(s)**

Formateur spécialisé en informatique

#### **Méthodes et modalités d'évaluation**

Evaluation ou certification TOSA

#### **Modalités d'Accessibilité**

Accès PMR

**ASFO GRAND SUD - Numéro de déclaration d'activité (ne vaut pas agrément de l'état) : 76310897031** 

 $\circ \circ$ 

**ASFO GRAND SUD**